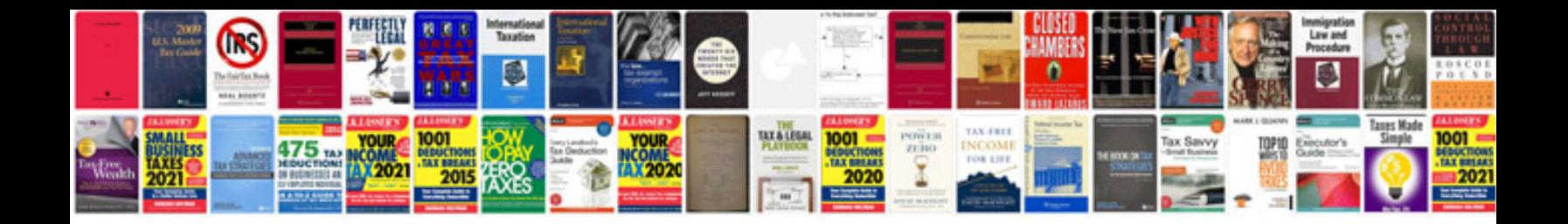

**Synopsis format for mba hr project**

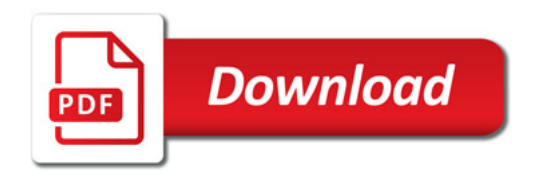

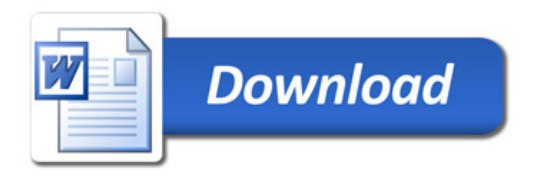